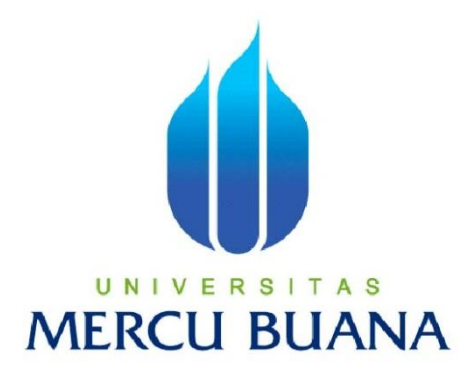

# **INTEGRASI SISTEM PRESENSI** *FINGER PRINT* **DENGAN SISTEM** *SMS GATEWAY* **UNTUK MONITORING KEHADIRAN SISWA (STUDI KASUS GLOBAL JAYA INTERNATIONAL SCHOOL)**

CASLIM BUDI MANGGALA 41507120095

PROGRAM STUDI TEKNIK INFORMATIKA FAKULTAS ILMU KOMPUTER UNIVERSITAS MERCU BUANA JAKARTA 2012

### LEMBAR PERNYATAAN

Yang bertanda tangan dibawah ini:

NIM Nama

崖 41507120095 8 **CASLIM BUDI MANGGALA** Judul Skripsi: INTEGRASI SISTEM PRESENSI FINGER PRINT DENGAN SISTEM SMS GATEWAY UNTUK MONITORING KEHADIRAN SISWA (STUDI KASUS GLOBAL JAYA INTERNATIONAL SCHOOL)

Menyatakan bahwa skripsi tersebut di atas adalah hasil karya saya sendiri dan bukan plagiat. Apabila ternyata ditemukan di dalam laporan skripsi saya terdapat unsur plagiarisme, maka saya siap untuk mendapatkan sanksi akademik yang terkait dengan hal tersebut.

Jakarta, Agustus 2012 METERAL A F21DCABF181544910 6000 (Caslim Budi Manggala)

ř

#### **LEMBAR PENGESAHAN**

**NIM**  $41507120005$ Nama. Judul Skripsi

**CASLIM BUDI MANGGALA INTEGRASI SISTEM PRESENSI FINGER PRINT DENGAN** SISTEM SMS GATEWAY UNTUK MONITORING KEHADIRAN SISWA (STUDI KASUS GLOBAL JAYA **INTERNATIONAL SCHOOL)** 

SKRIPSI INI TELAH DIPERIKSA DAN DISETUJUI JAKARTA, AGUSTUS 2012

Mons

Desi Ramayanti, S.Kom., MT Pembimbing

Tri Darymu, S.Kom, MT Koord Tugas Akhir Teknik Informatika

Anis Cherid, SE, MTI KaProdi Teknik Informatika

茸

## **KATA PENGANTAR**

Puji syukur Alhamdulillah kehadirat Allah SWT yang telah melimpahkan segala rahmat dan karuniaNya, sehingga penulis dapat menyelesaikan laporan tugas akhir yang merupakan salah satu persyaratan untuk menyelesaikan program studi strata satu (S1) pada Jurusan Teknik Informatika Universitas Mercu Buana.

Penulis menyadari bahwa laporan tugas akhir ini masih jauh dari sempurna. Karena itu, kritik dan saran akan senantiasa penulis terima dengan senang hati.

Dengan segala keterbatasan, penulis menyadari pula bahwa laporan tugas akhir ini takkan terwujud tanpa bantuan, bimbingan, dan dorongan dari berbagai pihak. Untuk itu, dengan segala kerendahan hati, penulis menyampaikan ucapan terima kasih kepada:

- 1. Ibu Desi Ramayanti, S.Kom., MT., selaku pembimbing tugas akhir pada Jurusan Teknik Informatika Universitas Mercu Buana.
- 2. Bapak Anis Cherid, SE., MTI., selaku Kepala Program Studi pada Jurusan Teknik Informatika Universitas Mercu Buana.
- 3. Bapak Tri Daryanto., S.Kom., MT., selaku Koordinator Tugas Akhir pada Jurusan Teknik Informatika Universitas Mercu Buana.
- 4. Bapak dan Ibu tercinta yang selalu memberikan do'a dan semangat untuk menyelesaikan tugas akhir ini.
- 5. Isteriku dan Anakku tercinta yang selalu memberikan semangat dan waktu untuk terus menyelesaikan tugas akhir ini.
- 6. Bapak Agus L, Bapak Adit, Ibu Wendy, Ibu Yohanna, Ibu Dewi, dan Ibu Elly yang selalu memberikan materi dan dukungan moral untuk terus bisa menyelesaikan tugas akhir ini.
- 7. *Staff and primary teachers Global Jaya International School*, yang selalu memberi support untuk menyelesaikan tugas akhir ini.
- 8. Saudara dan sahabat-sahabatku terutama teman-teman tekamebo12 dan ASCII team yang selalu menemaniku dan memeberikan dukungan moral untuk terus menyelesaikan tugas akhir ini.
- 9. Dan semua pihak yang tidak dapat penulis sebutkan satu-persatu.

Semoga Allah SWT membalas kebaikan dan selalu mencurahkan hidayah serta taufikNya, Amin.

Jakarta, Agustus 2012

Penulis

## **DAFTAR ISI**

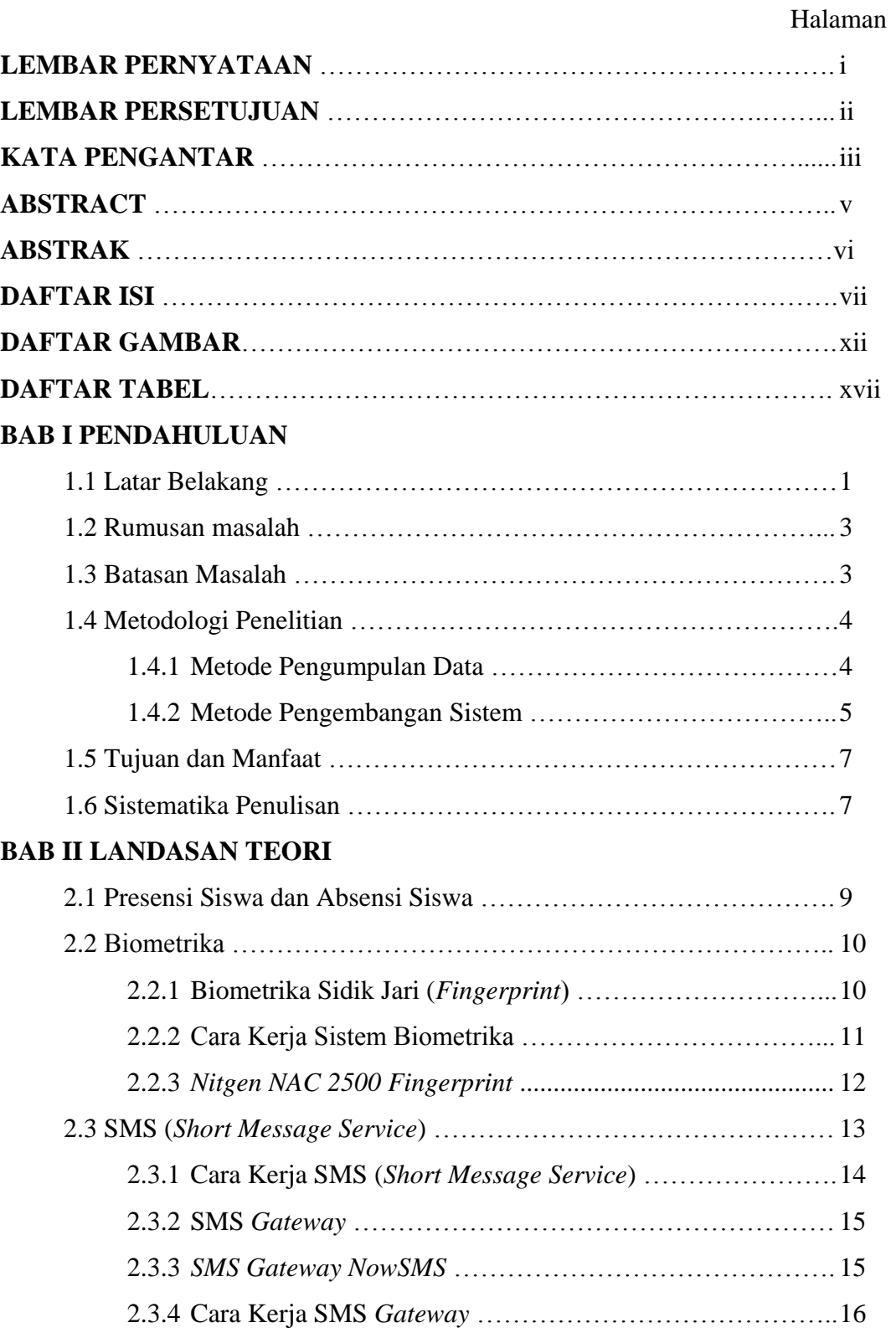

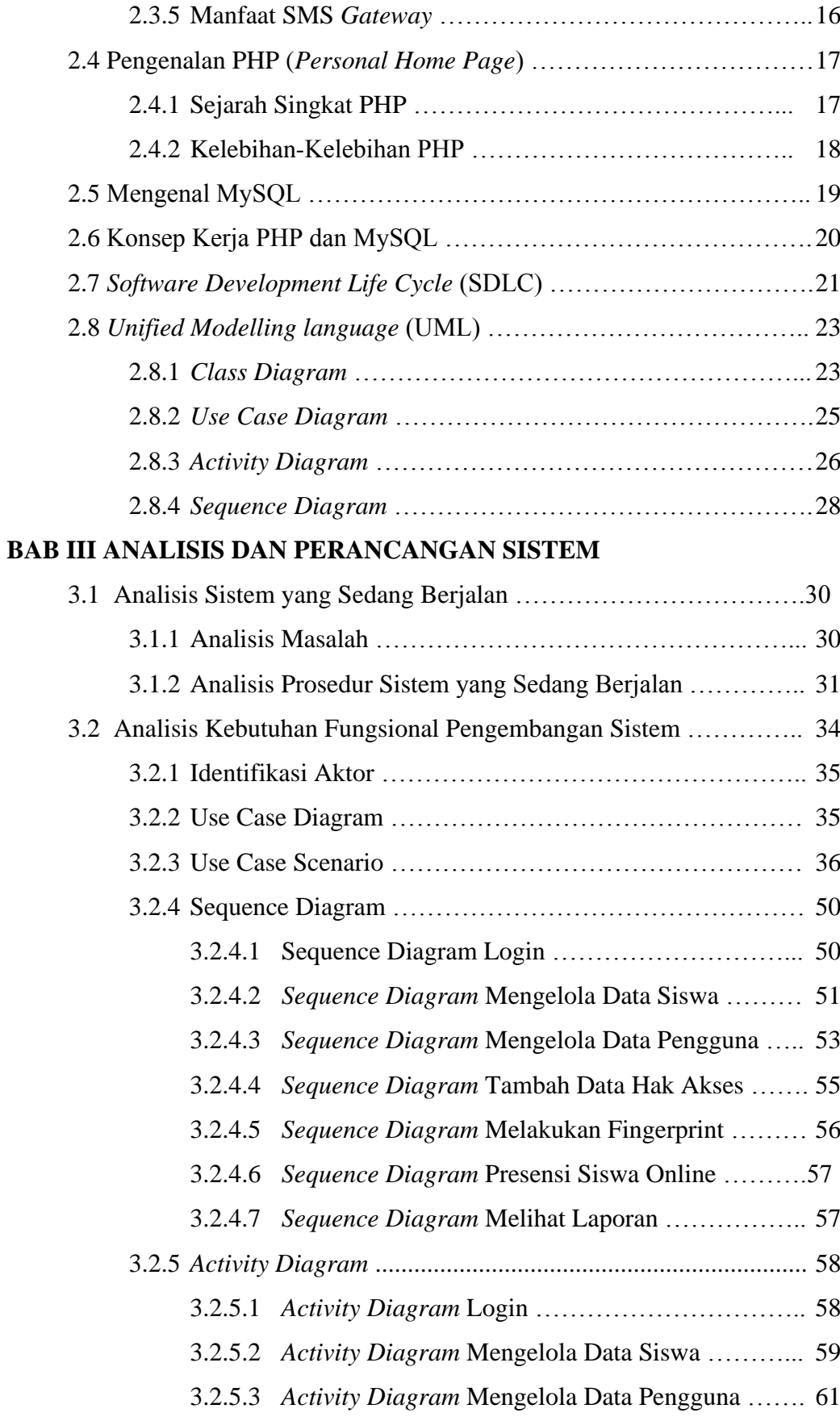

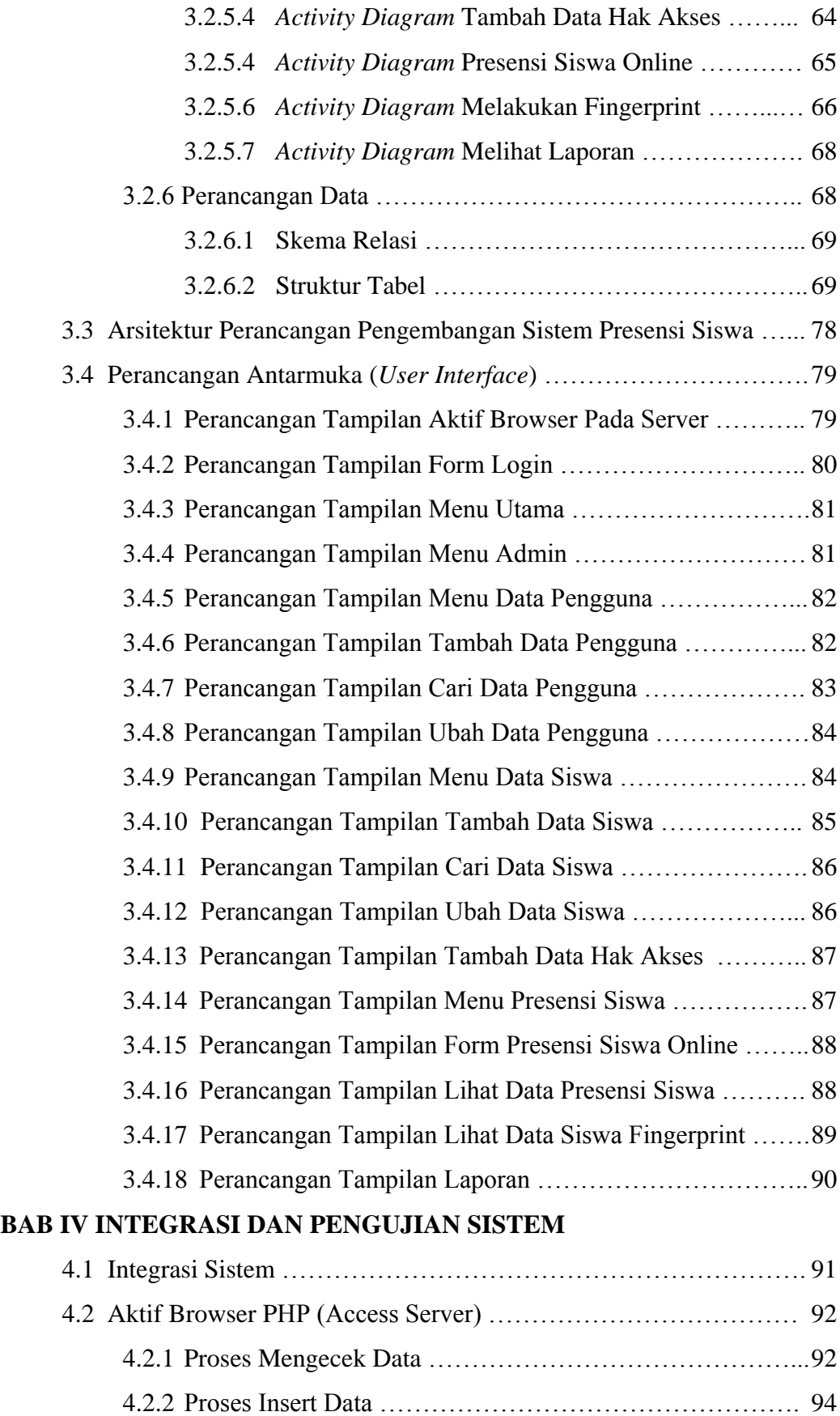

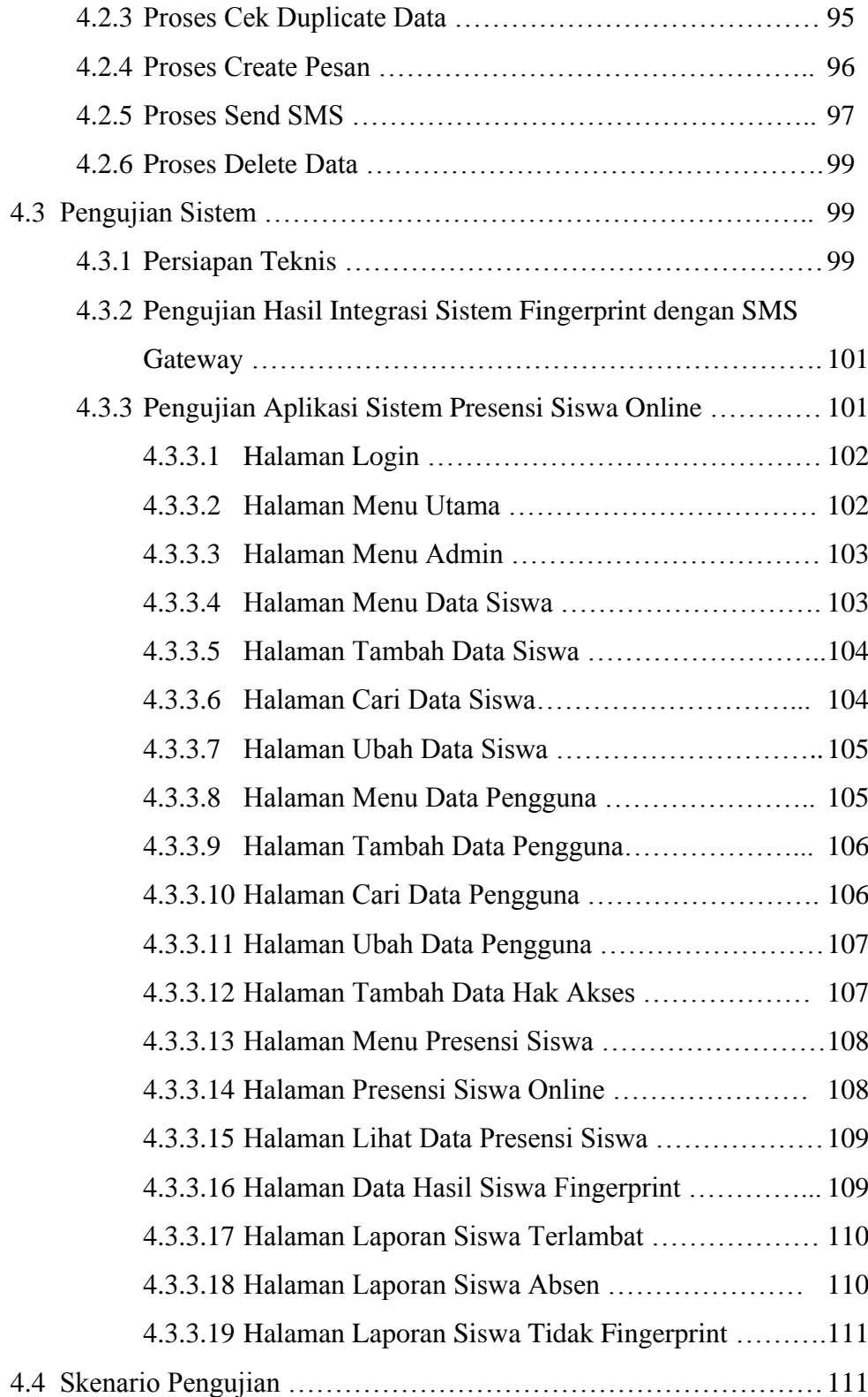

# **BAB V PENUTUP**

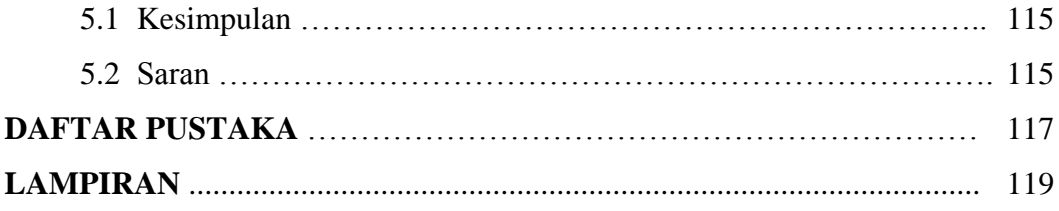

# **DAFTAR GAMBAR**

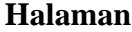

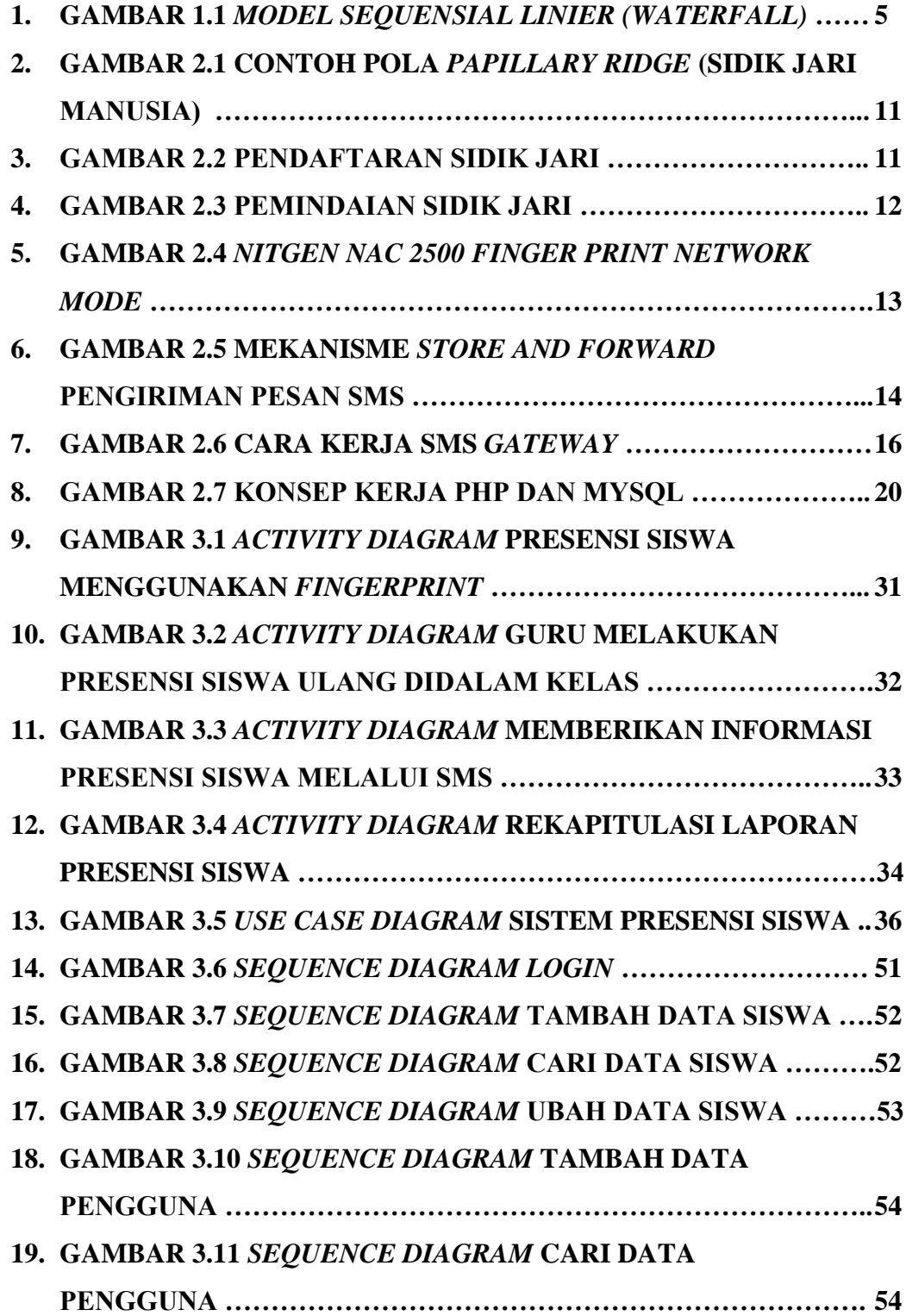

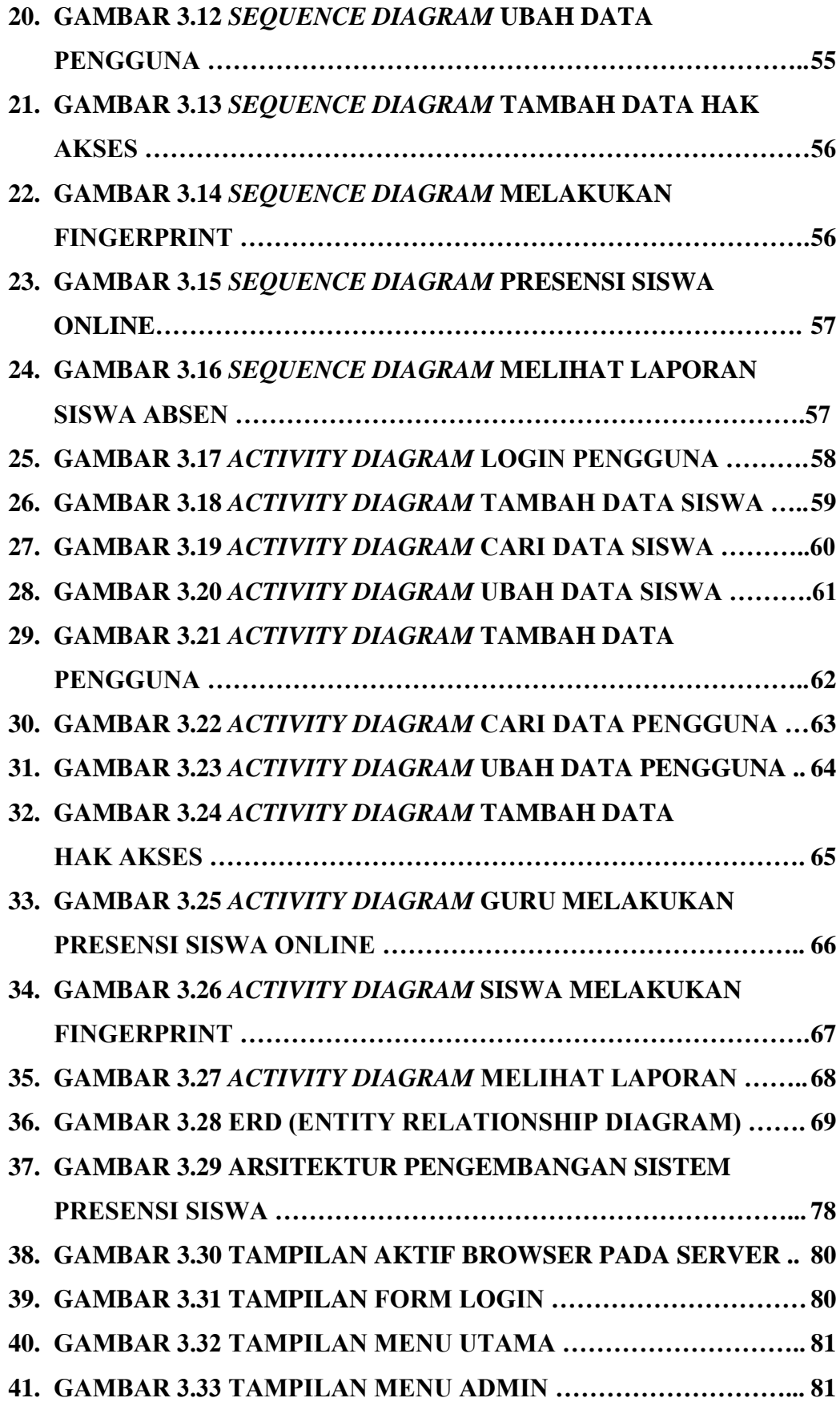

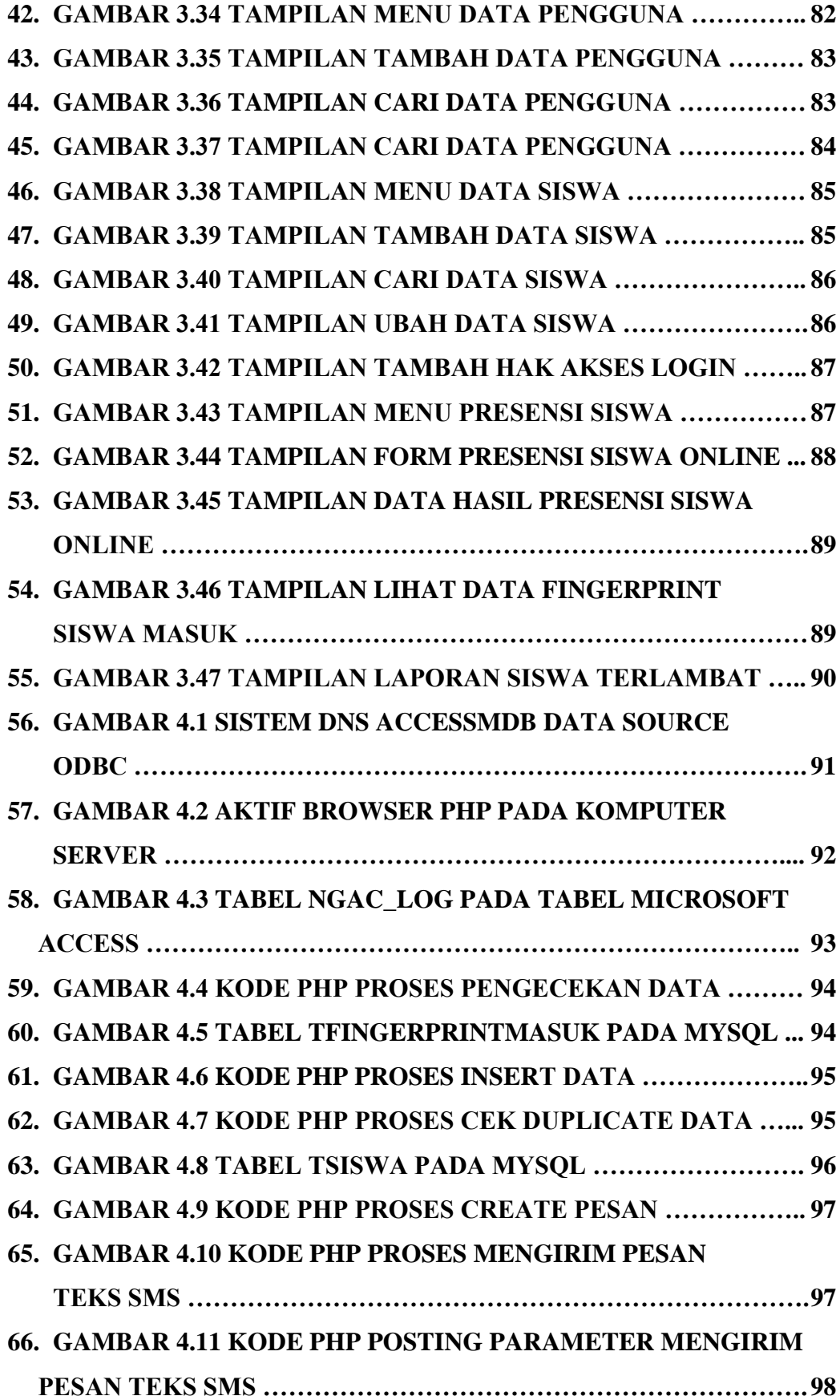

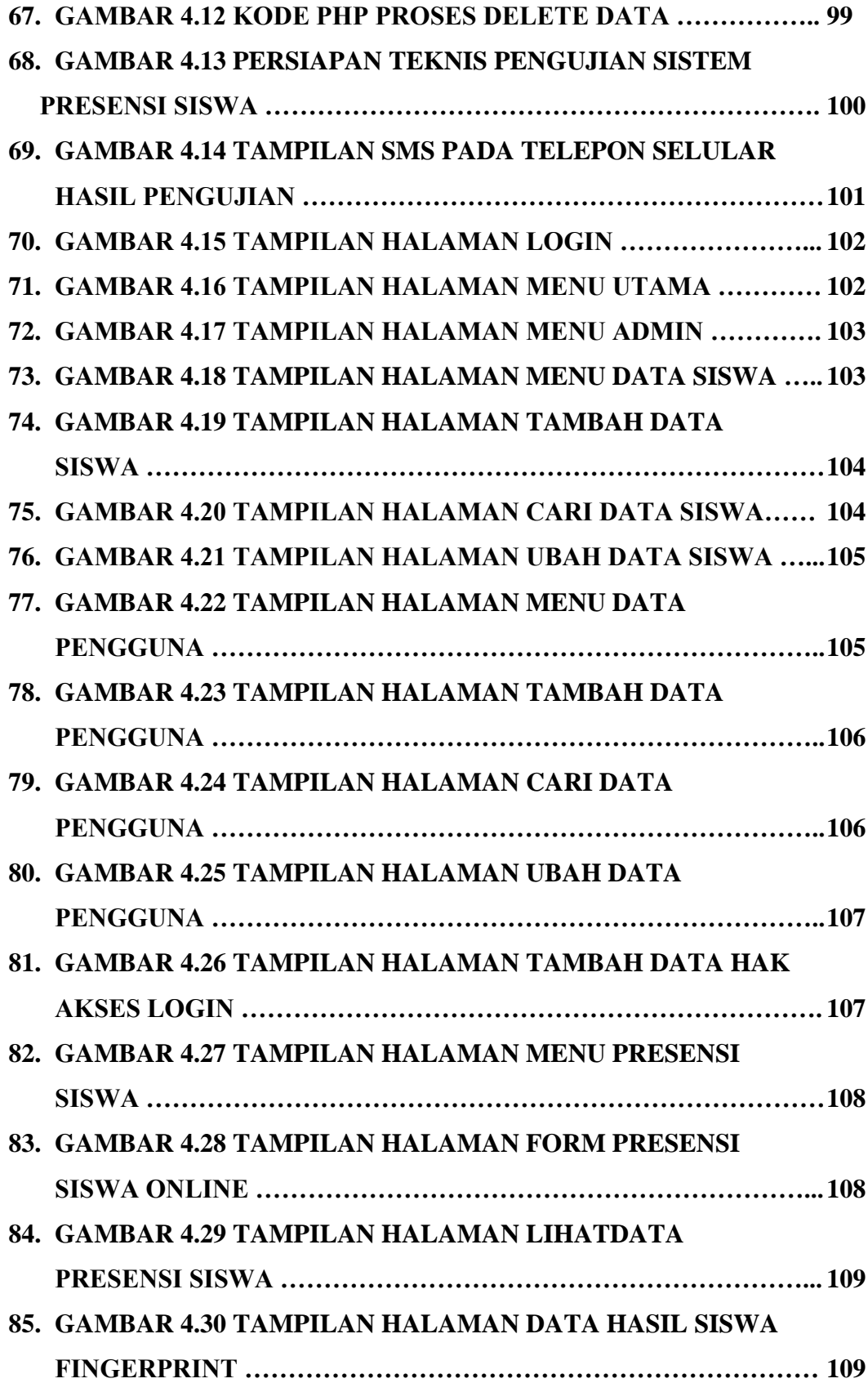

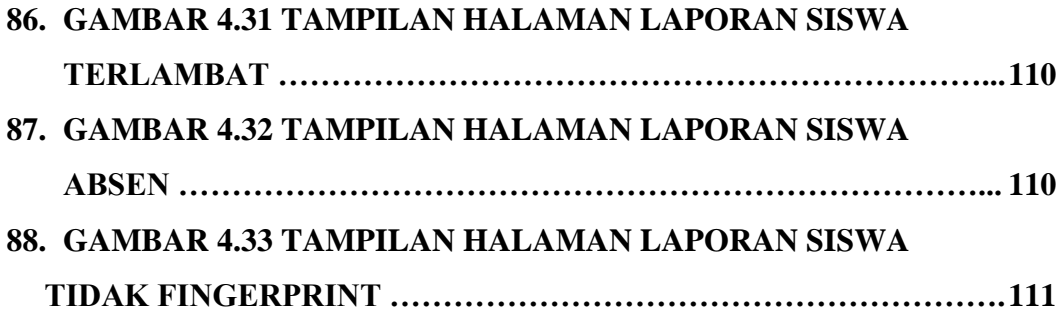